### **Animatic Rough Draft**

Use StoryboardPro to make an animatic that is at least 5 seconds long and has at least 5 shots.

#### **Methods:**

Use StoryboardPro to draw, import or collage.

Create an animatic (animated storyboard) that is at least 5 seconds long and has at least 5 different shots.

Export the file as a .MOV (movie file)

It can be very simple!

## **Optional:**

use the techniques discussed in class to add

- -Camera Moves
- -Transistions
- -Keyframes
- -Sound

#### **DUE:**

A file titled

# $Lastname\_Animatic\_Rough.mov$

The rough draft is due NEXT FRIDAY.

We will share our work with each other then.

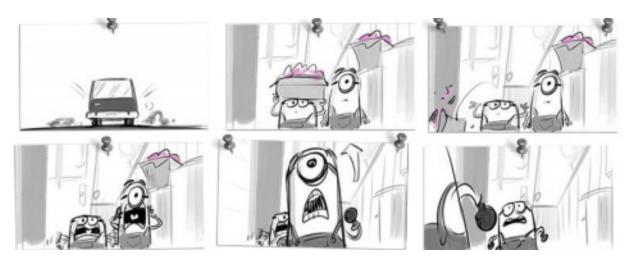

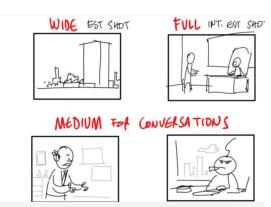

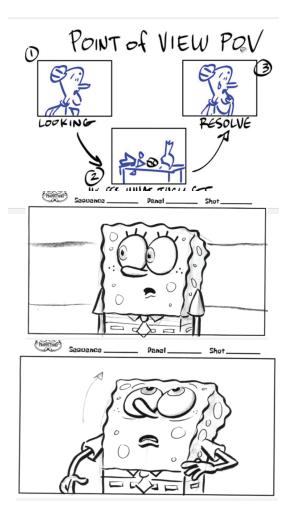